## **Setup Checklist**

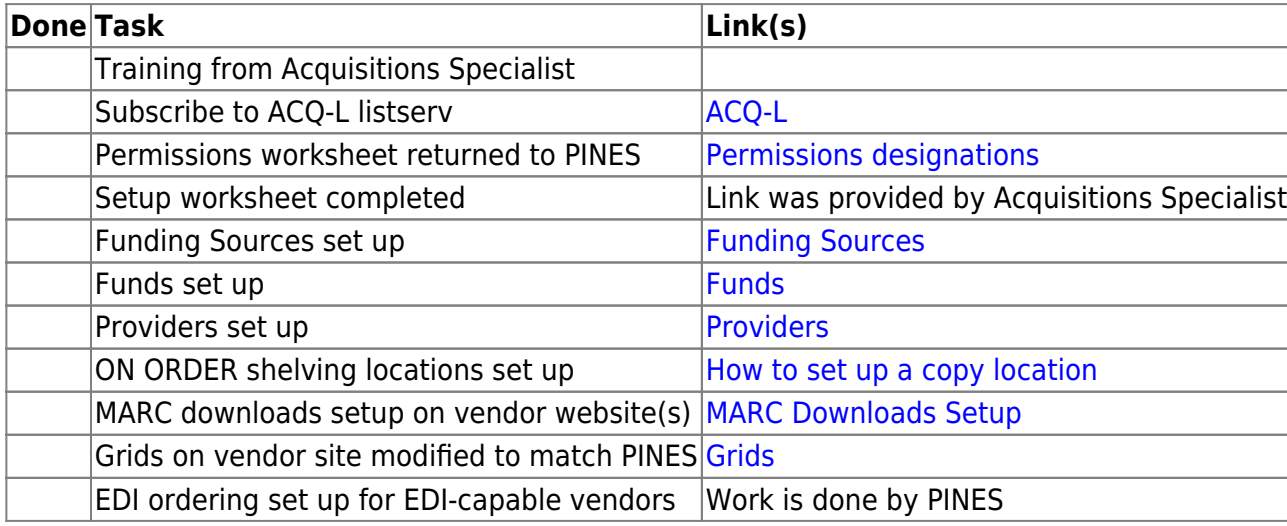

From: <https://pines.georgialibraries.org/dokuwiki/>- **PINES Documentation**

Permanent link: **<https://pines.georgialibraries.org/dokuwiki/doku.php?id=acq:setup&rev=1590760074>**

Last update: **2020/05/29 13:47**

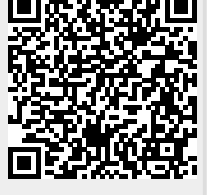